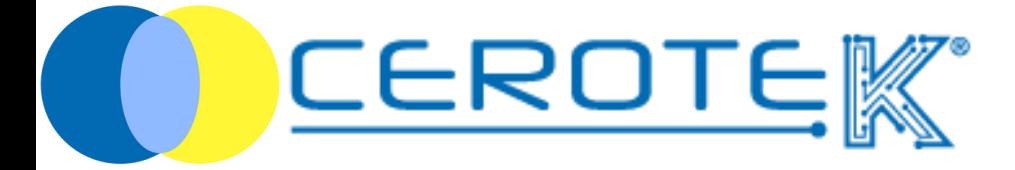

## GESTIONE TERAPIA in Struttura

 $Ediz. 1.3(01-2024)$ 

mktg@cerotek.it

### GESTIONE TERAPIA in Struttura

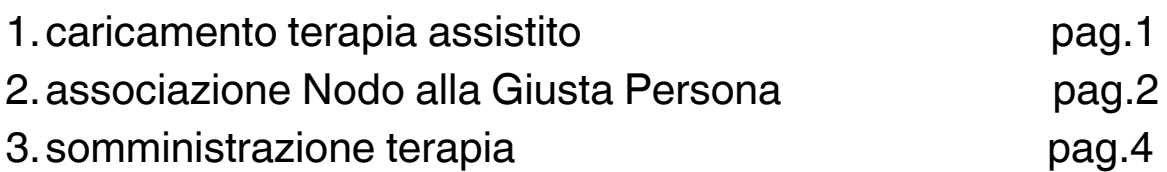

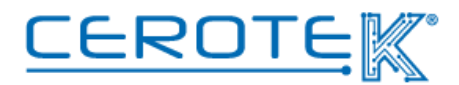

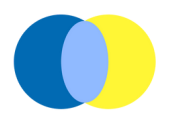

#### **1. Caricamento Terapia Assistito**

Dopo aver caricato i dati anagrafici del paziente, sarà possibile caricarne la terapia.

Alla voce "Trattamenti", cliccando su "Nuovo", sarà possibile inserire il medicinale e la sua discrezione. Oltre all'**immagine**, la **data di inizio e fine** e la **frequenza**, dovrà essere inserito il medico che ha prescritto la terapia.

Per ogni assistito, verranno forniti uno o più Tag NFC in modo da garantire la somministrazione della **Giusta Terapia** alla **Giusta Persona** al **Giusto Orario**.

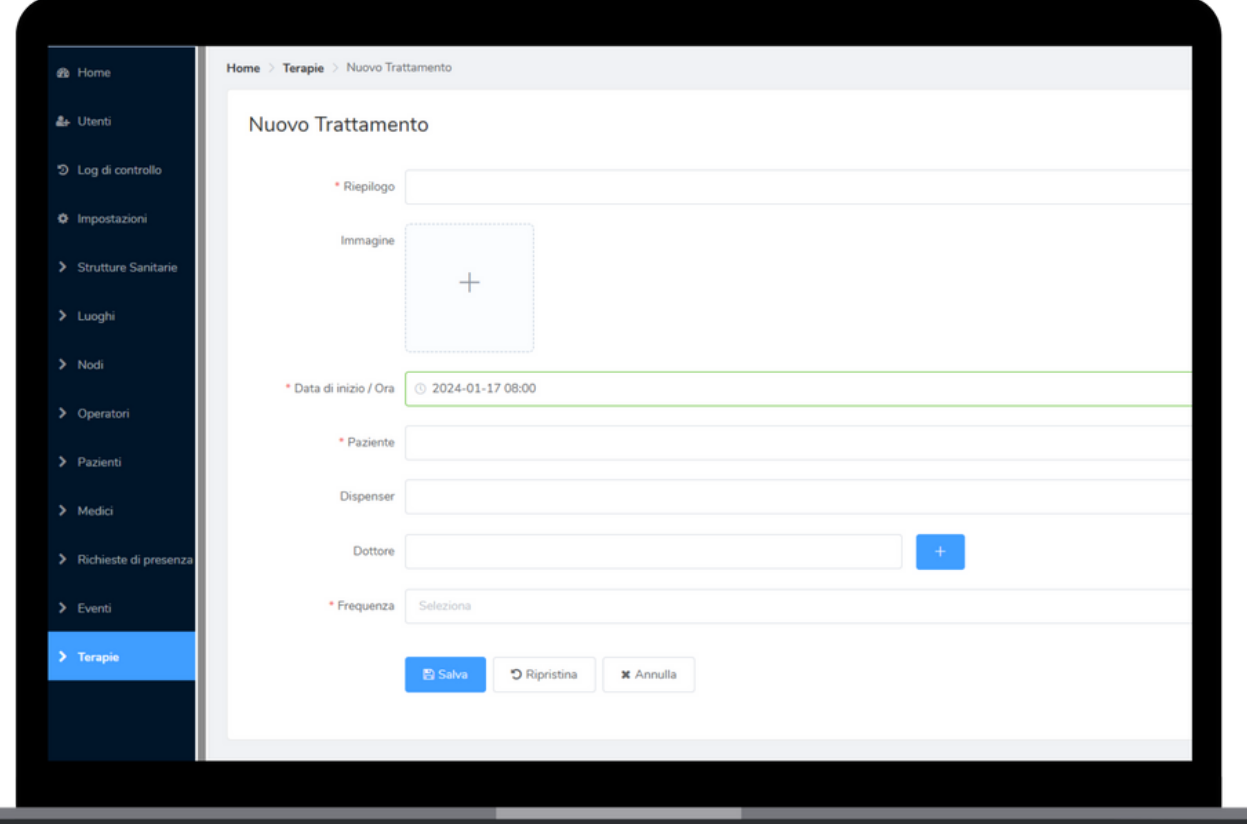

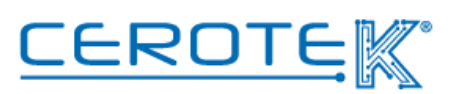

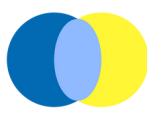

#### **2. associazione Nodo alla Giusta Persona**

In "nodi", selezionando i filtri, sarà possibile associare il tag NFC alla Giusta Persona. Scrivendo il numero del tag NFC nella sezione "etichetta", sarà possibile avviare la ricerca.

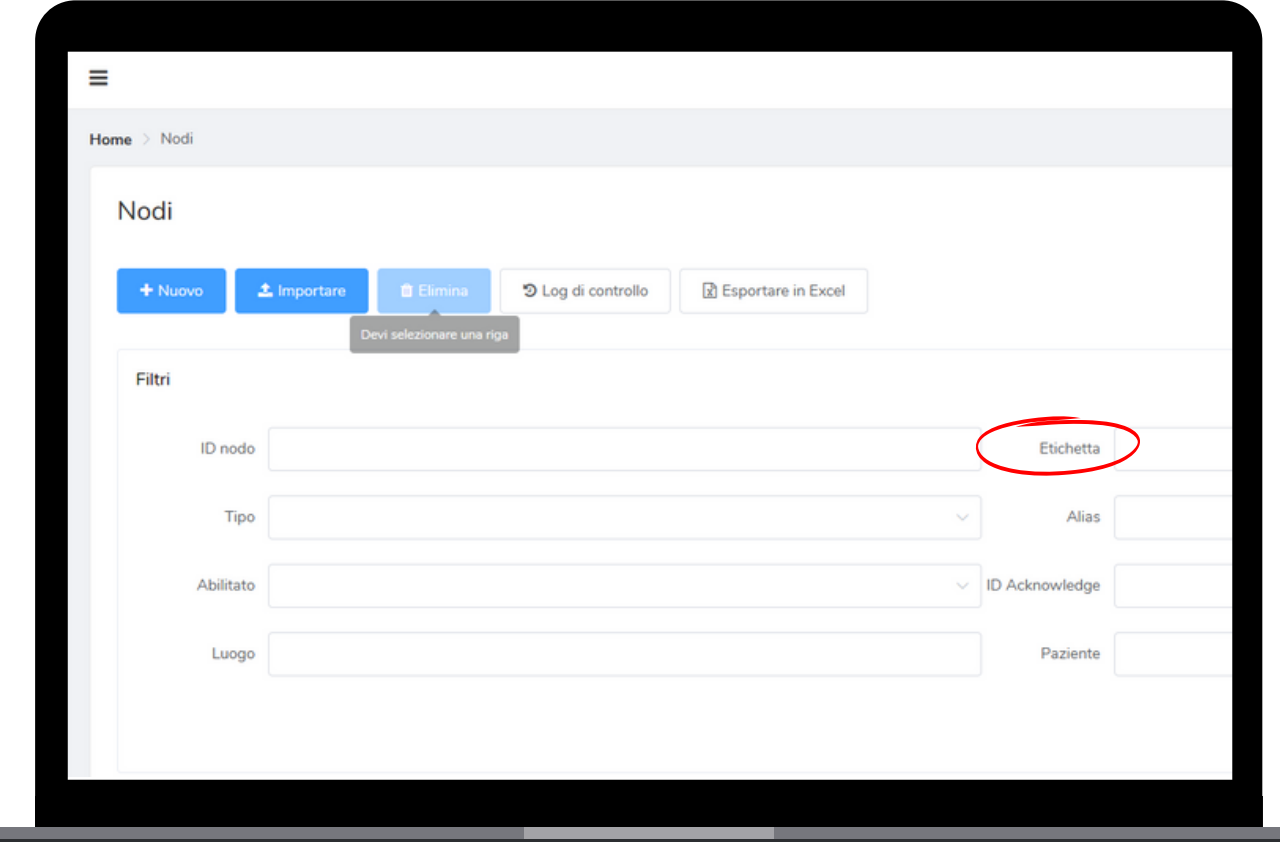

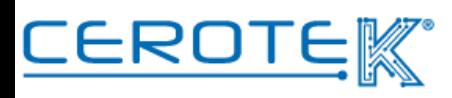

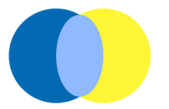

Individuato il tag NFC, sarà necessario cliccare su "modifica" e comparirà la seguente schermata.

Cliccando su "pazienti", sarà possibile selezionare il paziente precedentemente caricato da associare al tag NFC.

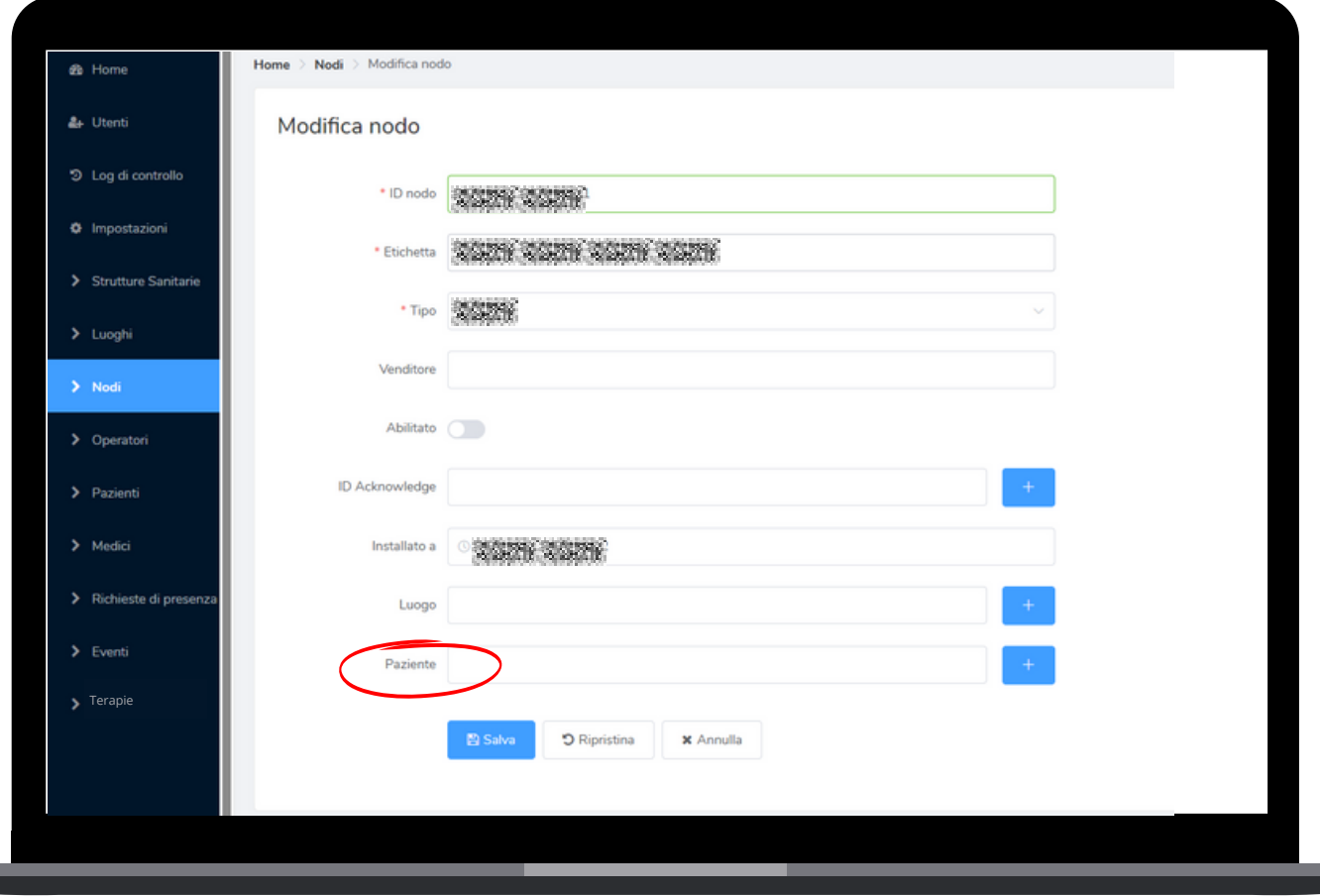

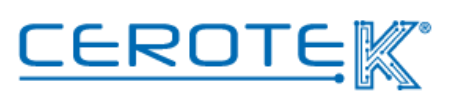

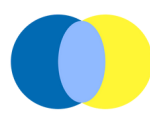

#### **3. Somministrazione terapia**

Avvicinando lo smartphone con App dedicata al tag NFC del paziente, compariranno Cognome e Nome dell'ospite con relativa foto, la terapia con foto, un campo note, il tasto "conferma somministrazione" da premere una volta ultimata la somministrazione della terapia.

In caso la terapia non venga somministrata, sotto il tasto di conferma ci sono 6 voci (rifiuto paziente, digiuno, assenza paziente, vomito, altro, assenza farmaco) tra cui scegliere per motivare la non assunzione della terapia. Una volta cliccata una delle voci, comparirà una richiesta di conferma. Cliccando "sì", la schermata si chiude automaticamente; cliccando "no" si torna alla videata di conferma della somministrazione.

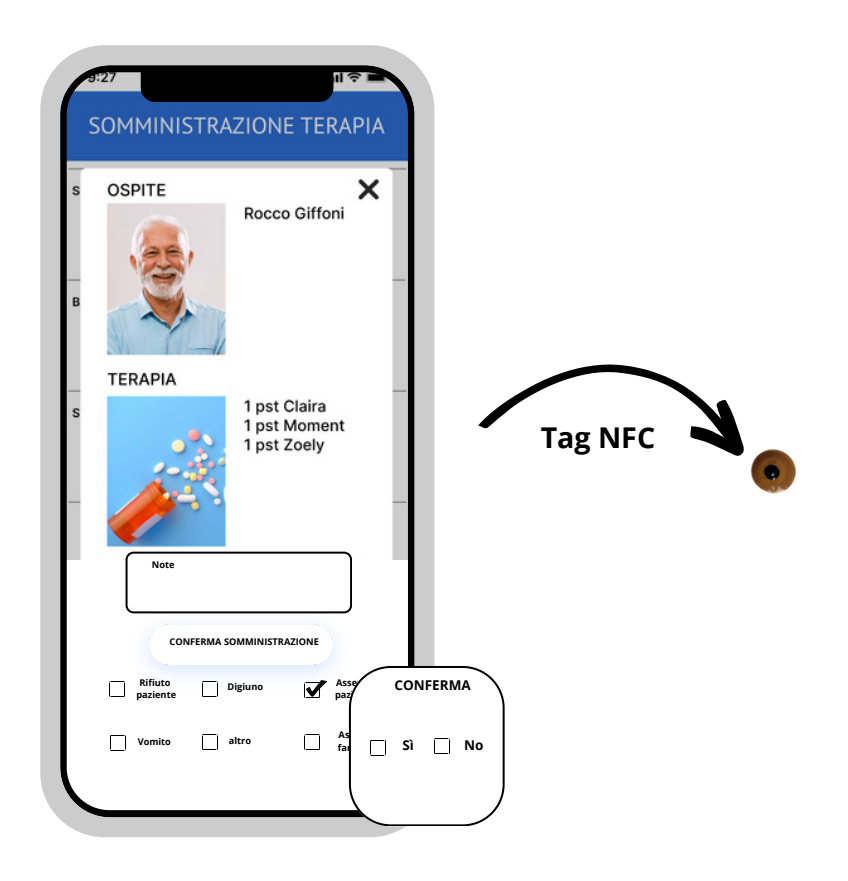

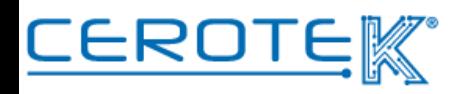

# Anni d'Argento Liberi e Sicuri CEROTE K\* C.so Vercelli, 117 10015, IVREA (TO) email: [mktg@cerotek.it](mailto:admin@cerotek.it) web: [www.cerotek.it](http://www.cerotek.it/) tel/fax: 0125 615188 Sede Legale: BAM LAM- Piazza Galli, 7 12061 Carrù (CN) Ediz. 1.2 (11-2023)